| Reg. No. | : | •••••• |
|----------|---|--------|
|----------|---|--------|

Name : .....

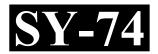

# SECOND YEAR HIGHER SECONDARY EXAMINATION, MARCH 2022

Part – III

Time : 2 Hours

COMPUTER APPLICATION Cool-off time : 15 Minutes (COMMERCE)

Maximum : 60 Scores

# (Hearing Impaired)

# General Instructions to Candidates :

- There is a 'Cool-off time' of 15 minutes in addition to the writing time.
- Use the 'Cool-off time' to get familiar with questions and to plan your answers.
- Read questions carefully before answering.
- Read the instructions carefully.
- Calculations, figures and graphs should be shown in the answer sheet itself.
- Malayalam version of the questions is also provided.
- Give equations wherever necessary.
- Electronic devices except non-programmable calculators are not allowed in the Examination Hall.

# വിദ്യാർത്ഥികൾക്കുള്ള പൊതുനിർദ്ദേശങ്ങൾ :

- നിർദ്ദിഷ്ട സമയത്തിന് പുറമെ 15 മിനിറ്റ് 'കൂൾ ഓഫ് ടൈം' ഉണ്ടായിരിക്കും.
- 'കൂൾ ഓഫ് ടൈം' ചോദ്യങ്ങൾ പരിചയപ്പെടാനും ഉത്തരങ്ങൾ ആസൂത്രണം ചെയ്യാനും ഉപയോഗിക്കുക.
- ഉത്തരങ്ങൾ എഴുതുന്നതിന് മുമ്പ് ചോദ്യങ്ങൾ ശ്രദ്ധാപൂർവ്വം വായിക്കണം.
- നിർദ്ദേശങ്ങൾ മുഴുവനും ശ്രദ്ധാപൂർവ്വം വായിക്കണം.
- കണക്ക് കൂട്ടലുകൾ, ചിത്രങ്ങൾ, ഗ്രാഫുകൾ, എന്നിവ ഉത്തരപേപ്പറിൽ തന്നെ ഉണ്ടായിരിക്കണം.
- ചോദ്യങ്ങൾ മലയാളത്തിലും നല്ലിയിട്ടുണ്ട്.
- ആവശ്യമുള്ള സ്ഥലത്ത് സമവാക്യങ്ങൾ കൊടുക്കണം.
- പ്രോഗ്രാമുകൾ ചെയ്യാനാകാത്ത കാൽക്കുലേറ്ററുകൾ ഒഴികെയുള്ള ഒരു ഇലക്ട്രോണിക് ഉപകരണവും പരീക്ഷാഹാളിൽ ഉപയോഗിക്കുവാൻ പാടില്ല.

|     |       |                                                                                                    |             | PART – I               |           |                             |
|-----|-------|----------------------------------------------------------------------------------------------------|-------------|------------------------|-----------|-----------------------------|
| А.  | Ans   | wer any 5 question                                                                                                    | s from 1 t  | to 9. Each carries 1 s | score.    | $(5 \times 1 = 5)$          |
| 1.  | Bas   | ic building blocks of                                                                                                    | C++ prog    | grams are known as _   |           |                             |
|     | (a)   | Character                                                                                                    | (b)         | Tokens                 | (c)       | Statements                  |
| 2.  | Fine  | the value of Mark[3                                                                                                    | 3] based o  | n the following stater | nent?     |                             |
|     | int l | $Marks[5] = \{50, 55, 5\}$                                                                                                    | 56, 57, 58  | };                     |           |                             |
|     | (a)   | 55                                                                                                    | (b)         | 56                     | (c)       | 57                          |
| 3.  | Wh    | ich attribute of <boi< td=""><td>DY&gt; tag is</td><td>s used to give backgro</td><td>ound col</td><td>our to the web pages ?</td></boi<> | DY> tag is  | s used to give backgro | ound col  | our to the web pages ?      |
|     | (a)   | Bgcolour                                                                                                    | (b)         | Background             | (c)       | Text                        |
| 4.  | The   | keyword used to dee                                                                                                    | clare varia | bles in JavaScript is  |           |                             |
|     | (a)   | Number                                                                                                    | (b)         | String                 | (c)       | var                         |
| 5.  | Fine  | l the odd one out.                                                                                                    |             |                        |           |                             |
|     | (a)   | Oracle                                                                                                    | (b)         | SAP                    | (c)       | Gimp                        |
| 6.  | ERI   | stands for                                                                                                    |             |                        |           |                             |
|     | (a)   | Economic Resourc                                                                                                    | e Planning  | g                      |           |                             |
|     | (b)   | Enterprise Resourc                                                                                                    | e Plannin   | g                      |           |                             |
|     | (c)   | Economic Referral                                                                                                    | Planning    |                        |           |                             |
| 7.  |       | satellite based navition is                                                                                                    | vigation s  | system used in vehi    | cles to   | locate its geographical     |
|     | (a)   | SMS                                                                                                    | (b)         | GPS                    | (c)       | MMS                         |
| 8.  |       | ich of the following tablet computers ?                                                                                                   | is a Linu   | x-based operating sy   | stem de   | signed for smart phones     |
|     | (a)   | Android                                                                                                    | (b)         | iOS                    | (c)       | BlackBerry                  |
| 9.  |       | riminal activity in w                                                                                                    | hich com    | puters are used as a t | ool, targ | get or place of activity is |
|     | (a)   | Cyber Game                                                                                                    | (b)         | Cyber Forensics        | (c)       | Cyber Crime                 |
| SY- | -74   |                                                                                                    |             | 2                      |           |                             |

|     |                                                                                                    | PART – I                    |                                |
|-----|----------------------------------------------------------------------------------------------------|-----------------------------|--------------------------------|
| А.  | 1 മുതൽ 9 വരെ ഏതെങ്കിലും 5                                                                                                | 5 ചോദ്യങ്ങൾക്ക് ഉത്തരമെ     | മഴുതുക. 1 സ്കോർ വീതം.          |
|     |                                                                                                    |                             | $(5 \times 1 = 5)$             |
| 1.  | C++ ലെ അടിസ്ഥാനപരമായ വ                                                                                                   | വാക്കുകളെ എന്ന്             | ്വിളിക്കന്നു.                  |
|     | (a) Character (b                                                                                                    | b) Tokens                   | (c) Statements                 |
| 2.  | int Marks[5] = {50, 55, 56, 57,                                                                                          | 58}:                        | ark[3] യുടെ വില എത്രയാണ് ?     |
|     | (a) 55 (t                                                                                                    | b) 56                       | (c) 57                         |
| 3.  | വെബ് പേജിനു പശ്ചാത്തല<br>ടാഗിന്റെ attribute എതാണ് ?                                                                      |                             | ്വ ഉപയോഗിക്കുന്ന <body></body> |
|     | (a) Bgcolour (b                                                                                                    | b) Background               | (c) Text                       |
| 4.  | JavaScript ൽ വേരിയബിളുകം<br>ആണ്.                                                                                         | ൾ ചെയ്യുന്നതിന് ഉപയോഗ       | ഗിക്കുന്ന കീ വേർഡ്             |
|     | (a) Number (b                                                                                                    | b) String                   | (c) var                        |
| 5.  | കൂട്ടത്തിൽ പെടാത്തത് കണ്ടെര                                                                                              | ഞുക ?                       |                                |
|     | (a) Oracle (b                                                                                                    | b) SAP                      | (c) Gimp                       |
| 6.  | ERP യുടെ പൂർണ്ണരൂപം എഴുത<br>(a) Economics Resources Pla<br>(b) Enterprise Resources Plan<br>(c) Economic Referral Planni | anning<br>nning             |                                |
| 7.  | ഉപഗ്രഹങ്ങളുടെ സഹായത്ത                                                                                                    | താൽ വാഹനങ്ങളുടെ ന           | സ്ഥാനനിർണ്ണയം നടത്താൻ          |
|     | –<br>സഹായിക്കുന്ന സങ്കേതം ആണ                                                                                             | -                           | 0117                           |
|     | -                                                                                                    | b) GPS                      | (c) MMS                        |
| 8.  | സ്മാർട്ട് ഫോണുകളിലും ട<br>അധിഷ്ഠിതമായ ഓപ്പറേറ്റിംഗ് ര                                                                    | <b>30</b> ( <i>i</i> )      | ഉപയോഗിക്കുന്ന ലിനക്സ്          |
|     | (a) Android (b                                                                                                    | b) iOS                      | (c) BlackBerry                 |
| 9.  | കമ്പ്യൂട്ടർ ഉപയോഗിച്ച് നടത്തുര                                                                                           | ന്ന ക്രിമിനൽ കറ്റത്തിന് പറം | റയുന്ന പേര് ആണ്                |
|     | (a) Cyber Game (b)                                                                                                    | b) Cyber Forensics          | (c) Cyber Crimes               |
| SY- | -74                                                                                                    | 3                           | Р.Т.О.                         |

| B.  | Ans                                                                        | wer all questions from   | 10 to    | 13. Each carries 1 sco | re. | $(4 \times 1 = 4)$      |
|-----|----------------------------------------------------------------------------|--------------------------|----------|------------------------|-----|-------------------------|
| 10. | Accessing each element of an array atleast once to perform an operation is |                          |          |                        |     | n operation is known as |
|     |                                                                            | ·                        |          |                        |     |                         |
|     | (a)                                                                        | Searching                | (b)      | Traversal              | (c) | Sorting                 |
|     |                                                                            |                          |          |                        |     |                         |
| 11. | Port                                                                       | number for HTTP servi    | ce is _  |                        |     |                         |
|     | (a)                                                                        | 20                       | (b)      | 80                     | (c) | 110                     |
|     |                                                                            |                          |          |                        |     |                         |
| 12. | Whi                                                                        | ch user have control ove | er the v | whole database ?       |     |                         |
|     | (a)                                                                        | Programmer               | (b)      | Naïve user             | (c) | Data Base Administrator |
|     |                                                                            |                          |          |                        |     |                         |
| 13. | The number of rows in a relation is called                                 |                          |          |                        |     |                         |
|     | (a)                                                                        | Cardinality              | (b)      | Degree                 | (c) | Row number              |

# PART – II

| <b>A.</b> | Answer any 2 questions from 14 to 17. Each carries 2 scores. | $(2 \times 2 = 4)$ |
|-----------|--------------------------------------------------------------|--------------------|
| 14.       | Which are the components of a loop statement ?               |                    |

15. What is the difference between call by value and call by reference method ?

Categorise the following tags into container tag and empty tag :
 <HTML>, <BR>, <BODY>, <HR>

17. List the basic data types in JavaScript.

| B.  | 10 മുതൽ 13 വരെ എല്ലാ ചോദ്യങ്ങൾക്കും ഉത്തരമെഴുതുക.1 സ്കോർ വീതം.     (4 × 1 = 4)                           |       |                       |        |                      |  |
|-----|----------------------------------------------------------------------------------------------------|-------|-----------------------|--------|----------------------|--|
| 10. | ഒരു അറയിലെ എല്ലാ എലെമെന്റ് സിനെയും ഒരു തവണ എങ്കിലും അക്സസ്സ് ചെയ്യുന്ന<br>പ്രവൃത്തിക്ക് പറയുന്ന പേര് ആണ് |       |                       |        |                      |  |
|     | (a) Searching                                                                                            | (b)   | Traversal             | (c)    | Sorting              |  |
| 11. | HTTP സേവനം ലഭ്യമാക്കാര                                                                                   | ൻ ഉപ  | യോഗിക്കുന്ന പോർട്ട് ന | ന്വർ ര | ആണ്                  |  |
|     | (a) 20                                                                                                   | (b)   | 80                    | (c)    | 110                  |  |
| 12. | ഡാറ്റാബേസിനെ പൂർണമാ                                                                                      | യി നി | യന്ത്രിക്കുന്ന യൂസർ ആ | രാണ്   | ?                    |  |
|     | (a) Programmer                                                                                           | (b)   | Naïve user            | (c)    | Data Base Administor |  |
| 13. | ഒരു റിലേഷനിലെ വരികളും                                                                                    | ടെ എ  | ണ്ണം ആണ്              |        |                      |  |
|     | (a) Cardinality                                                                                          | (b)   | Degree                | (c)    | Row number           |  |
|     |                                                                                                    |       |                       |        |                      |  |

## PART – II

A. 14 മുതൽ 17 വരെ ഏതെങ്കിലും 2 ചോദ്യങ്ങൾക്ക് ഉത്തരമെഴുതുക. 2 സ്കോർ വീതം.

 $(2 \times 2 = 4)$ 

14. ഒരു ലൂപ്പ് പ്രസ്താവനയിലെ ഘടകങ്ങൾ ഏതൊക്കെ ആണ് ?

15. Call by value, call by reference ഇവ തമ്മിലുള്ള വൃത്യാസം എന്താണ്?

താഴെ തന്നിരിക്കുന്നവയെ കണ്ടെയ്സ്ർ ടാഗും എംപ്റ്റി ടാഗും ആയി തരം തിരിക്കുക.
 <HTML>, <BR>, <BODY>, <HR>

17. JavaScript ലെ അടിസ്ഥാന ഡാറ്റ ടൈപ്പുകൾ പട്ടികപ്പെടുത്തുക.

- B. Answer any 2 questions from 18 to 20. Each carries 2 scores.  $(2 \times 2 = 4)$
- 18. List any four form input controls in HTML.
- 19. Write any two built-in-functions in JavaScript with their use.
- 20. Write three mathematical functions in C++.

## PART – III

| А.  | Ans | wer any 3 questions from 21 to 24. Each carries 3 scores. | $(3\times 3=9)$ |
|-----|-----|-----------------------------------------------------------|-----------------|
| 21. | (a) | Declare an array to store mark of 10 students.            | (2)             |
|     | (b) | Find the memory space allocated for this array?           | (1)             |

- 22. Compare client side scripting and server side scripting.
- 23. Write short note on operators in JavaScript.
- 24. Explain three types of web hosting.

| B.  | Answer any 2 questions from 25 to 27. Each carries 3 scores. | $(2\times 3=6)$ |
|-----|--------------------------------------------------------------|-----------------|
| 25. | Write the structure of a C++ program.                        |                 |

- 26. (a) Which tag is used to create hyperlink in a webpage ? (1)
  (b) Write any two attributes of this tag. (2)
- 27. List the risks of ERP implementation.

B. 18 മുതൽ 20 വരെ ഏതെങ്കിലും 2 ചോദ്യങ്ങൾക്ക് ഉത്തരമെഴുതുക. 2 സ്കോർ വീതം.

 $(2 \times 2 = 4)$ 

- 18. HTML ലെ ഏതെങ്കിലും നാലു ഫോം ഇൻപുട്ട് കൺട്രോളുകൾ ലിസ്റ്റ് ചെയ്യുക.
- 19. JavaScript ലെ ഏതെങ്കിലും രണ്ടു built-in ഫങ്ഷനുകളും അവയുടെ ഉപയോഗവും എഴുതുക.
- 20. C++ ലെ മൂന്ന് Mathematical ഫങ്ഷനുകൾ എഴുതുക.

## PART – III

A. 21 മുതൽ 24 വരെ ഏതെങ്കിലും 3 ചോദ്യങ്ങൾക്ക് ഉത്തരമെഴുതുക. 3 സ്കോർ വീതം.

 $(3 \times 3 = 9)$ 

- 21. (a) 10 വിദ്യാർത്ഥികളുടെ മാർക്ക് സ്റ്റോർ ചെയ്യുന്നതിനുള്ള ഒരു അറേ ഡിക്ലയർ ചെയ്യുക. (2)
  - (b) ഈ അറേക്ക് അനുവദിക്കപ്പെടുന്ന മെമ്മറി സ്പേസ് എത്രയാണ് ? (1)
- 22. Client side scripting ഉം server side scripting ഉം താരതമും ചെയ്യുക.
- 23. JavaScript ലെ ഓപ്പറേറ്ററുകളെ കുറിച്ച് ചെറു കുറിപ്പ് എഴുതുക.
- 24. മൂന്ന തരം വെബ് ഹോസ്റ്റിംഗുകളെ കുറിച്ച് വിശദീകരിക്കുക.
- B. 25 മുതൽ 27 വരെ ഏതെങ്കിലും 2 ചോദ്യങ്ങൾക്ക് ഉത്തരമെഴുതുക. 3 സ്കോർ വീതം.

 $(2 \times 3 = 6)$ 

- 25. C++ പ്രോഗ്രാമിന്റെ ഘടന എഴുതുക.
- 26. (a) വെബ് പേജിൽ ഹൈപ്പർലിങ്ക് ഉൾപെടുത്താൻ ഉപയോഗിക്കുന്ന ടാഗ് ഏതാണ്? (1)
  - (b) ഈ ടാഗിന്റെ ഏതെങ്കിലും രണ്ടു ആട്രിബ്യൂട്ടുകൾ എഴുതുക. (2)
- 27. ERP implementation ലെ റിസ്റ്റുകൾ ലിസ്റ്റ് ചെയ്യുക.

## PART – IV

# A. Answer any 3 questions from 28 to 31. Each carries 4 scores. $(3 \times 4 = 12)$

- 28. Compare static and dynamic webpages.
- 29. Write HTML code to create the following table :

| Subject         | Mark |
|-----------------|------|
| English         | 80   |
| Computer Appln. | 60   |

- 30. Explain the advantages of DBMS.
- 31. Explain any four cyber crimes against an individual.

| B.  | Answer any 1 question from 32 to 33. Carries 4 scores. | $(1 \times 4 = 4)$ |
|-----|--------------------------------------------------------|--------------------|
| 32. | List the data types in SQL.                            |                    |

# 33. Define the following :

| (a) | Patent | (2) |
|-----|--------|-----|
|     |        |     |

(b) Trademark (2)

## $\mathbf{PART} - \mathbf{V}$

|     | Ans | wer any 2 questions from 34 to 36 Each carries 6 scores. | $(2\times 6=12)$ |
|-----|-----|----------------------------------------------------------|------------------|
| 34. | (a) | Explain lists in HTML.                                   | (3)              |
|     | (b) | Write HTML code to create the following list :           | (3)              |
|     |     | (1) Monitor                                              |                  |
|     |     | (2) Keyboard                                             |                  |
|     |     | (3) Mouse                                                |                  |
|     |     | (4) Scanner                                              |                  |

### PART – I V

A. 28 മുതൽ 31 വരെ ഏതെങ്കിലും 3 ചോദ്യങ്ങൾക്ക് ഉത്തരമെഴുതുക. 4 സ്കോർ വീതം.

 $(3 \times 4 = 12)$ 

- 28. സ്റ്റാറ്റിക് വെബ്പേജും ഡൈനാമിക് വെബ്പേജും താരതമ്യം ചെയ്യുക.
- 29. താഴെ തന്നിരിക്കുന്ന പട്ടിക തയ്യാറാക്കുന്നതിനുള്ള HTML കോഡ് എഴുതുക.

| Subject         | Mark |
|-----------------|------|
| English         | 80   |
| Computer Appln. | 60   |

- 30. DBMS ന്റെ മേന്മകൾ വിശദീകരിക്കുക.
- ഒരു വൃക്തിക്ക് എതിരെയുള്ള ഏതെങ്കിലും നാലു സൈബർ കുറ്റകൃത്യങ്ങൾ വിശദീകരിക്കുക.
- B. 32 മുതൽ 33 വരെ ഏതെങ്കിലും 1 ചോദൃത്തിന് ഉത്തരമെഴുതുക. 4 സ്കോർ.

 $(1 \times 4 = 4)$ 

- 32. SQL ലെ ഡാറ്റ ടൈപ്പുകളെ പട്ടികപ്പെടുത്തുക.
- 33. താഴെ തന്നിരിക്കുന്നവ നിർവചിക്കുക :
  - (a) പേറ്റൻറ് (2)
  - (b) ട്രേഡ്മാർക്ക് (2)

## PART – V

A. 34 മുതൽ 36 വരെ ഏതെങ്കിലും 2 ചോദ്യങ്ങൾക്ക് ഉത്തരമെഴുതുക. 6 സ്കോർ വീതം.

 $(2 \times 6 = 12)$ 

- 34. (a) HTML ലെ ലിസ്റ്റുകളെ കുറിച്ച് വിശദീകരിക്കുക.
  - (b) താഴെ തന്നിരിക്കുന്ന ലിസ്റ്റ് തയ്യാറാക്കാനുള്ള HTML കോഡ് എഴുതുക :
    - (1) Monitor
    - (2) Keyboard
    - (3) Mouse
    - (4) Scanner

- 35. Explain the operations used in relational algebra.
- 36. (a) Explain the components of SQL. (3)
  (b) Categorise the following commands into DDL and DML : (3)
  CREATE, SELECT, INSERT, ALTER, DROP, UPDATE, DELETE

- 35. റിലേഷണൽ ആൾജിബ്രയിൽ ഉപയോഗിക്കുന്ന ഓപ്പറേഷനുകൾ വിവരിക്കുക.
- 36. (a) SQL ന്റെ ഘടകങ്ങൾ വിശദീകരിക്കുക. (3)
   (b) താഴെ തന്നിരിക്കുന്ന കമാൻഡുകളെ DDL ഉം DML ഉം ആയി തരം തിരിക്കക (3)
   CREATE, SELECT, INSERT, ALTER, DROP, UPDATE, DELETE